Disc Tray Open Close Crack Free Download PC/Windows (2022)

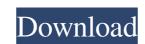

Are you bored with the same old-fashioned, boring TV and want to have a better way of enjoying content that is fresh, exciting and with new technological developments? If so, then VAST is the only TV that you would need. VAST will give you the capability to enjoy both traditional TV and internet contents in one single product. VAST is a remote-controlled, IPTV receiver that allows you to watch your favourite TV series and internet contents with the help of an iOS device. VAST comes with two key features that separates it from the regular TV, which are: 1. VAST includes a powerful, revolutionary DVR (Digital Video Recorder) that lets you record and store your favourite TV Series. 2. VAST is bundled with a remote control for your convenience. It is IPTV receiver that can control most of the remote TV application. VAST is set to revolutionize the TV viewing and provides you with a full Internet browsing experience with the help of an innovative mobile TV browser. The main reason why people prefer the internet contents is because it is a more convenient way of viewing contents. It is more entertaining, fun and provides the latest information at a faster speed. The main concern with the regular TV viewing is that we watch it while we are physically sitting in front of the TV screen. With the internet viewing, we get to watch our favourite shows and movies in more comfort, more relaxed, and at our own pace. VAST is the only remote-controlled, IPTV receiver that allows you to watch your favourite TV Series and internet contents with the help of an iOS device. VAST comes with two key features that separates it from the regular TV, which are: 1. VAST includes a powerful, revolutionary DVR (Digital Video Recorder) that lets you record and store your favourite TV Series. 2. VAST is bundled with a remote control for your convenience. It is IPTV receiver that can control most of the remote TV application. VAST is set to revolutionize the TV viewing and provides you with a full Internet browsing experience with the help of an innovative mobile TV browser. The main reason why people prefer the internet contents is because it is a more convenient way of viewing contents. It is more entertaining, fun and provides the latest information at a faster speed. The main concern with the regular TV viewing is that we watch it while we are physically sitting in front of the TV screen. With the internet viewing,

Disc Tray Open Close Crack PC/Windows

- KEYMACRO lets you save your keyboard shortcuts and macros to a file. Just select one or more files to save your keystrokes and macros to, then save the file to your computer, or copy it to a CD and send it to a friend. Once you have saved them to a file, you can then edit or use the keystrokes and macros you saved in any application. • The only problem is that you cannot select the name for the file you are saving the keyboard shortcuts and macros to Keyboard Shortcuts - Keyboard Shortcuts was developed to be a quick and easy way to record your keyboard shortcuts. It is easy to use and has a nice GUI which makes it easy for you to record your keyboard shortcuts with just a few clicks. Keyboard Shortcuts Keystrokes Description: Recording Keyboard Shortcuts - Easy to use, you just press the key combination and that's it, no need to press any buttons. You can record a single keystroke, a keystroke followed by a keystroke or two keystrokes, or you can even select more than one keystroke. Easy to use, no learning curve: - - - • It is easy to use, you just press the key combination and that's it, no need to press any buttons It is easy to use, no learning curve - • Record a single keystroke, a keystroke followed by a keystroke or two keystrokes, or you can even select more than one keystroke. Record a single keystroke, a keystroke followed by a keystroke or two keystrokes, or you can even select more than one keystroke. Editing Keyboard Shortcuts - Keyboard Shortcuts provides a real-time preview window so that you can see the changes you made to your keyboard shortcuts. You can also edit the name, description, keyboard combination or icon used to represent a keyboard shortcut. Editing Keyboard Shortcuts - • You can see the changes you make to your keyboard shortcuts real-time • You can edit the name, description, keyboard combination or icon used to represent a keyboard shortcut Keyboard Shortcuts Related: - • Keyboard Shortcuts - • Keyboard Shortcuts for MacOS X • Keyboard Shortcuts for Windows • Keyboard Shortcuts for MS Office 2010 Keyboard Shortcuts Keystrokes Description: Keyboard Shortcuts Keyboard Shortcuts Keyboard Shortcuts 1d6a3396d6

2/4

Disc Tray Open Close

It's a basic, two-button application that will help those still owning a PC with a DVD drive. The bottom line is it can be useful in a handful of situations, but is otherwise a dull and almost useless piece of software. Two-button, simplistic interface You might dismiss it, thinking there is no possible use for it. One particular scenario for utilizing this could have to do with difficult access to the tray. This application could very easily come to the rescue, especially in the case of an AIO computer where the disc drives have a tendency of being awkwardly placed. Useful but replaceable While this tool works as an override for your disc drive button, it's not unique in any way. Many CD/DVD burning tools or players do incorporate some sort of softwareopening mechanism, meaning you won't need one particular application just to execute this simple task. There is the added advantage of portability on this program's side, meaning you could carry it with you on portable storage, salvaging stuck CD/DVD drives. It's quite clear it was designed with older desktop computers in mind, but it will work with any Windowsbased machine sporting a disc drive.-bound transcripts on either side of the exon-exon junctions. This is consistent with a model in which a long-range looping interaction occurs between the genomic regions flanking the 5' UTR and the 3' UTR of a spliced intron, with the loop being brought to closure and finally sealed by an intronic lariat containing a pseudoexon. FIG. 1. A comparison of the two known sequences of the mouse Col4a5 transcript, the consensus sequence for mouse Col4a5 is shown at the top, the sequence of a portion of the Col4a5 transcript obtained by 5' RACE, shown at the bottom. The sequence of the last exon, a pseudoexon (boxed), was determined by 5' RACE. The consensus sequence is shown at the top and the RACE sequence is shown at the bottom. In all four sequences, the vertical bars represent the splice acceptor and donor sites. Two U's in the RACE sequence represent a deletion in the consensus sequence. FIG. 2. A schematic diagram of the alternative splicing of the Col4a5 transcript. The boxed regions in the Col4a5 coding sequence represent the exons, the line above the exons

## represents the poly

What's New In?

3/4

## System Requirements:

Windows XP, Windows Vista, Windows 7 and Windows 8. HP or other PC compatible, 64-bit processor. 8 GB of memory, 16 GB recommended. 2 GB of available disk space to install, more is highly recommended. Additional monitors are recommended for dual screen setup. DirectX 8.1 or above How to get the most out of Microsoft Office ProPlus 2013 Use the Tools button in Microsoft Office 2007, Word, Excel, PowerPoint or Outlook.

## Related links:

https://blogup.in/upload/files/2022/06/p3mQAR8AsxviRxz5QtJc 07 aa7e1b3a9d197855c3de5f1e215bec77 file.pdf https://www.giggleserp.com/wp-content/uploads/2022/06/MP3\_Reduce.pdf https://vincyaviation.com/wp-content/uploads/2022/06/chrvass.pdf http://4uall.net/2022/06/07/apusb-47-crack-with-product-key-updated-2022/ https://mideshaven.com/wp-content/uploads/2022/06/MiningMart.pdf https://jgbrospaint.com/2022/06/07/viu-2-2-0-0-935-crack-updated-2022/ http://diamondtoolusa.com/skyperious-7-10-257-615-crack-torrent-activation-code-for-windows/ http://www.sweethomeslondon.com/?p=1955 https://recreovirales.com/wp-content/uploads/2022/06/AutoShutdown Vista Gadget.pdf https://psycho-coils.de/wp-content/uploads/2022/06/SysTools\_PST\_Locator.pdf https://buywbe3.com/wp-content/uploads/2022/06/SecureWallet.pdf https://l1.intimlobnja.ru/checkwriter-crack-with-license-key-updated-2022/ http://rayca-app.ir/rainy-day-crack-incl-product-key-free-download-for-windows/ http://todonw.com/wp-content/uploads/2022/06/Advanced Correlation Filters for Biometric Recognition.pdf https://hobiz.s3.amazonaws.com/upload/files/2022/06/893C2zdMvToa7smRizvw 07 1866faf0bf3738c0e3963c1a2c18e06a file.pdf http://www.ndvadvisers.com/tuftp-crack-incl-product-key-free-download-latest-2022/ https://wakelet.com/wake/Ti8HycVoQMltXcl2mP2gv https://alumni.armtischool.com/upload/files/2022/06/uvHS7MfxbJ6mUnnTkcEG 07 daa96c896b46bf005dd28eb6aedbac6b file.pdf https://b-labafrica.net/netconfig-backup-restore-crack-serial-number-full-torrent/ http://aassaa.ir/gotclip-downloader-crack-license-keygen-free-3264bit/